## Program studiów cz.1

## Ogólna charakterystyka studiów

٦

г

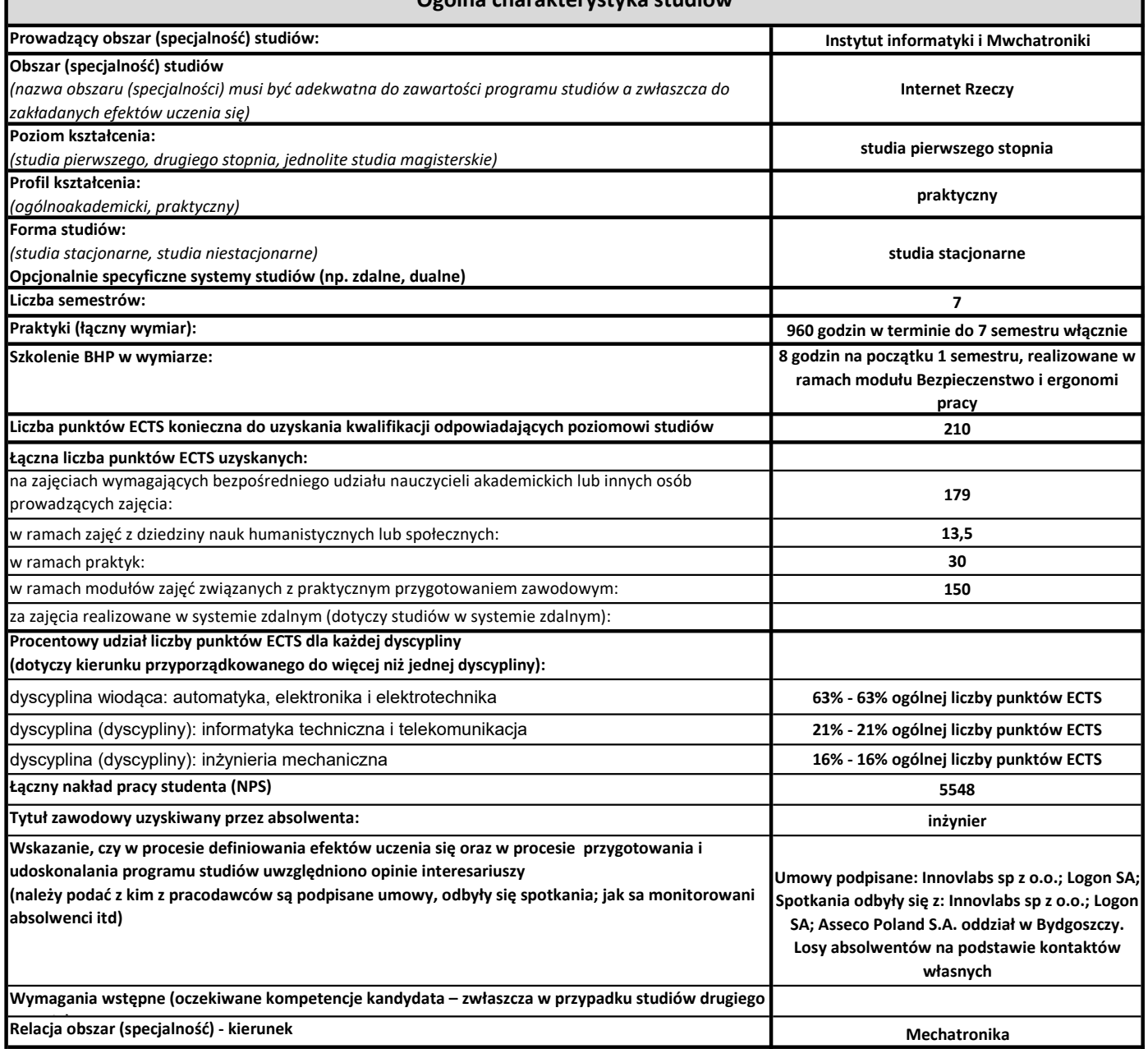

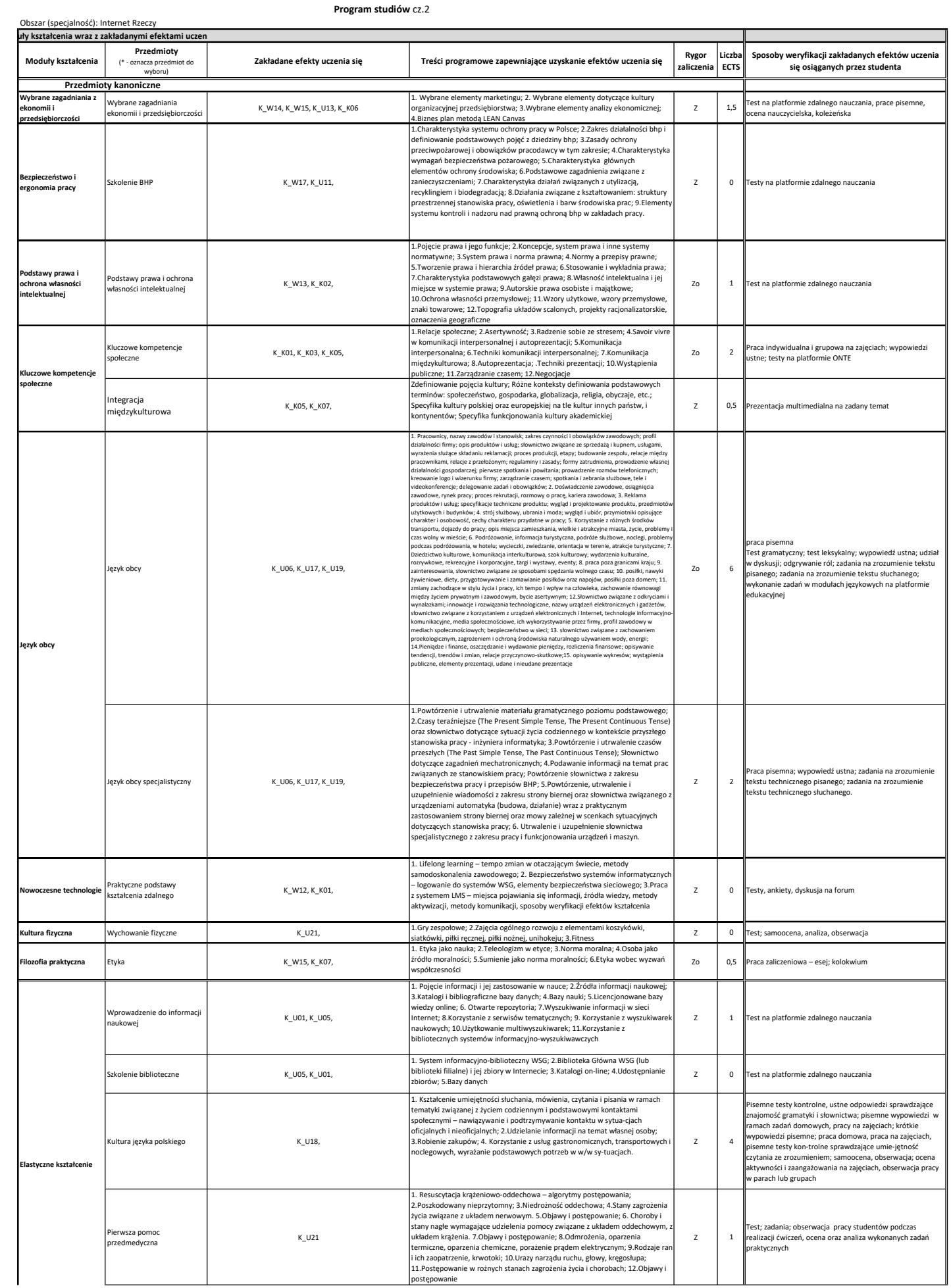

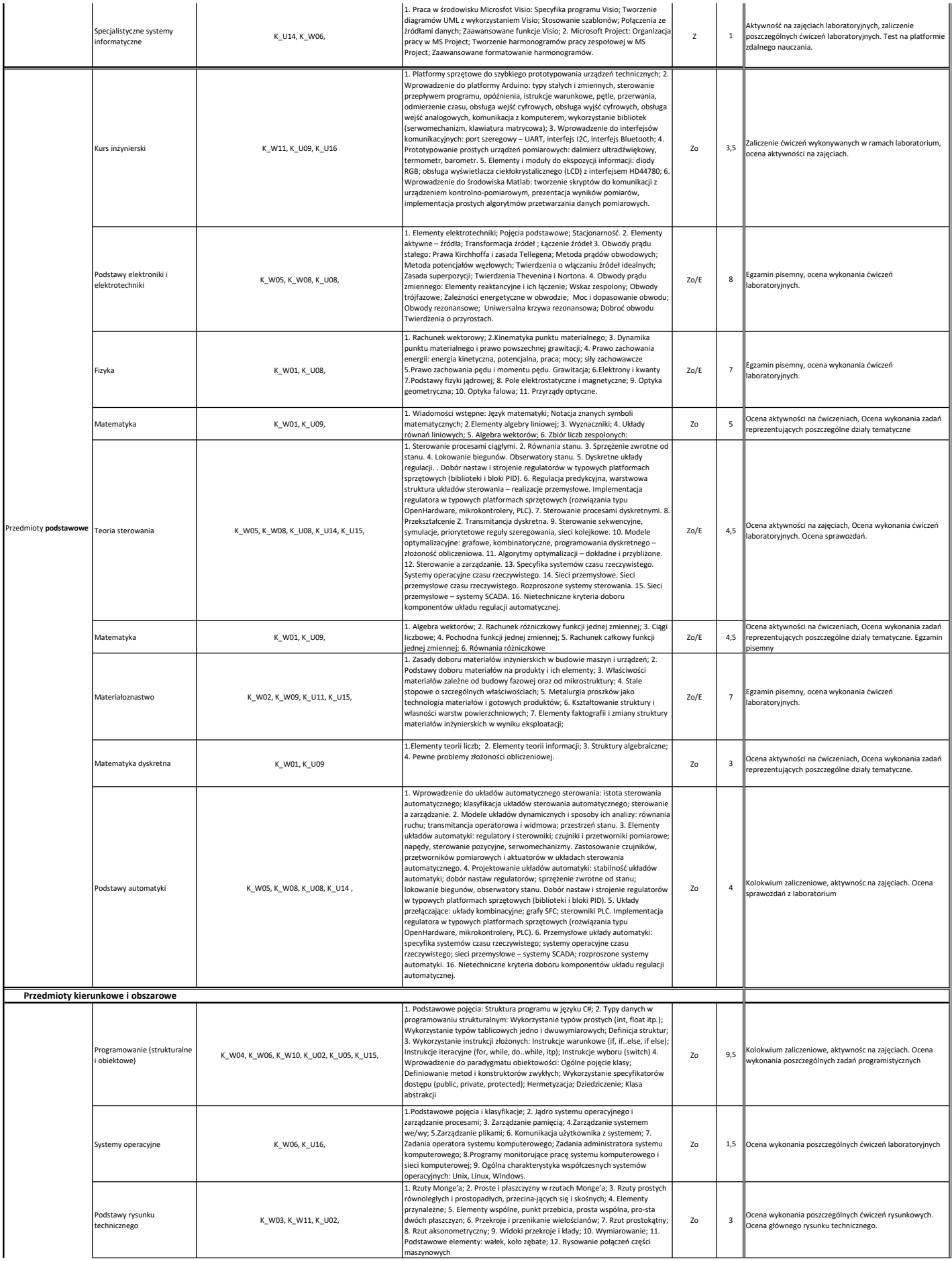

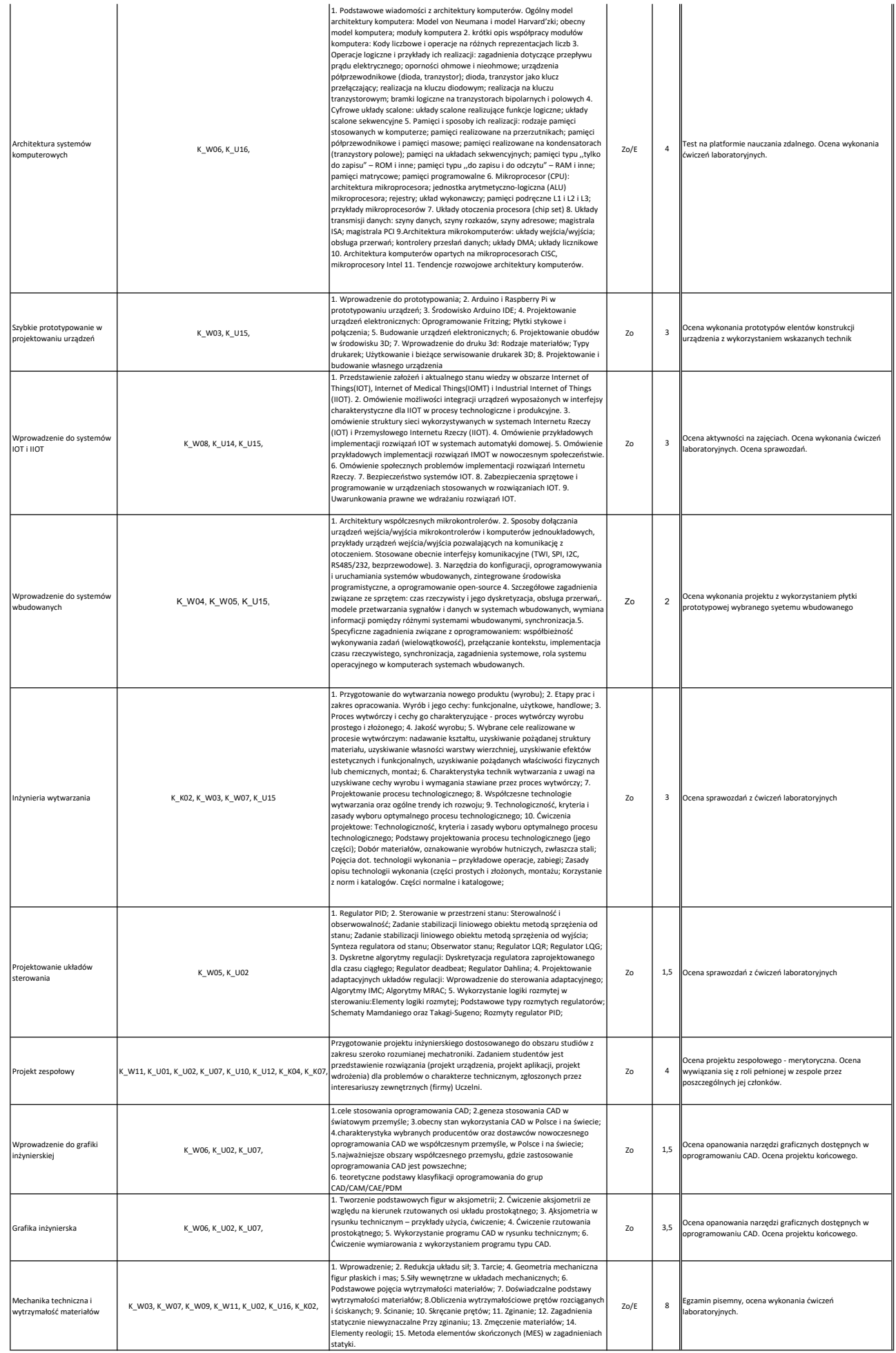

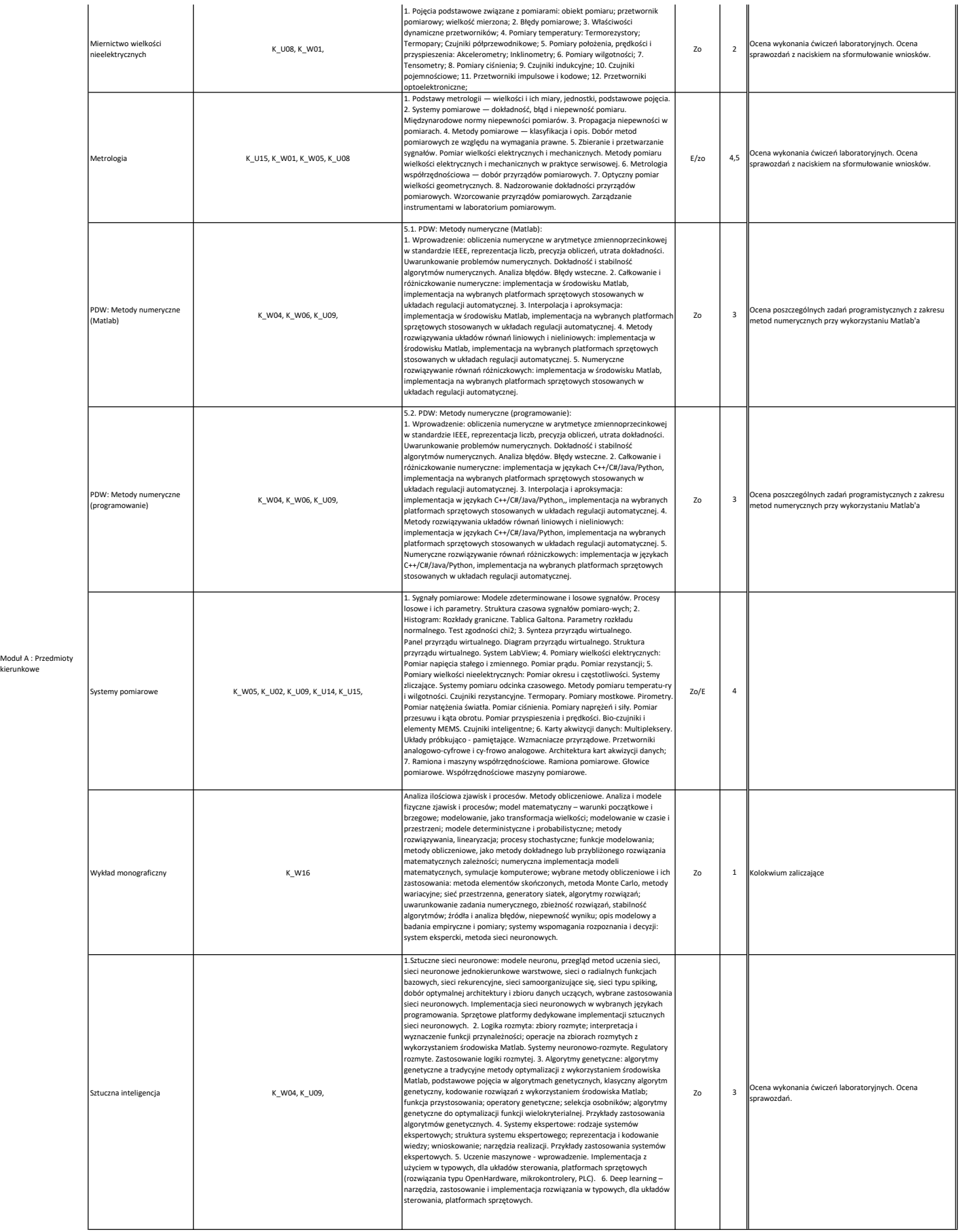

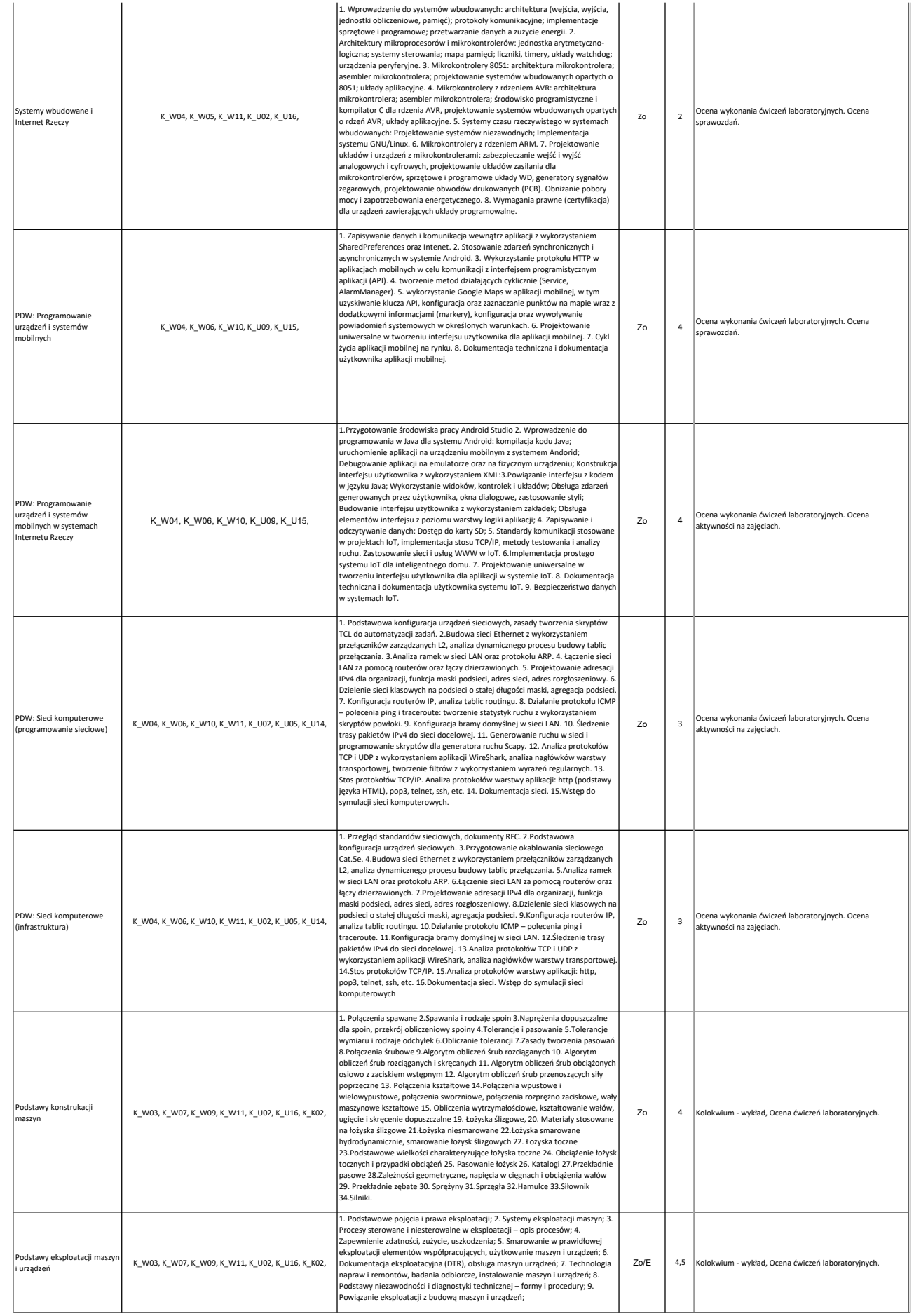

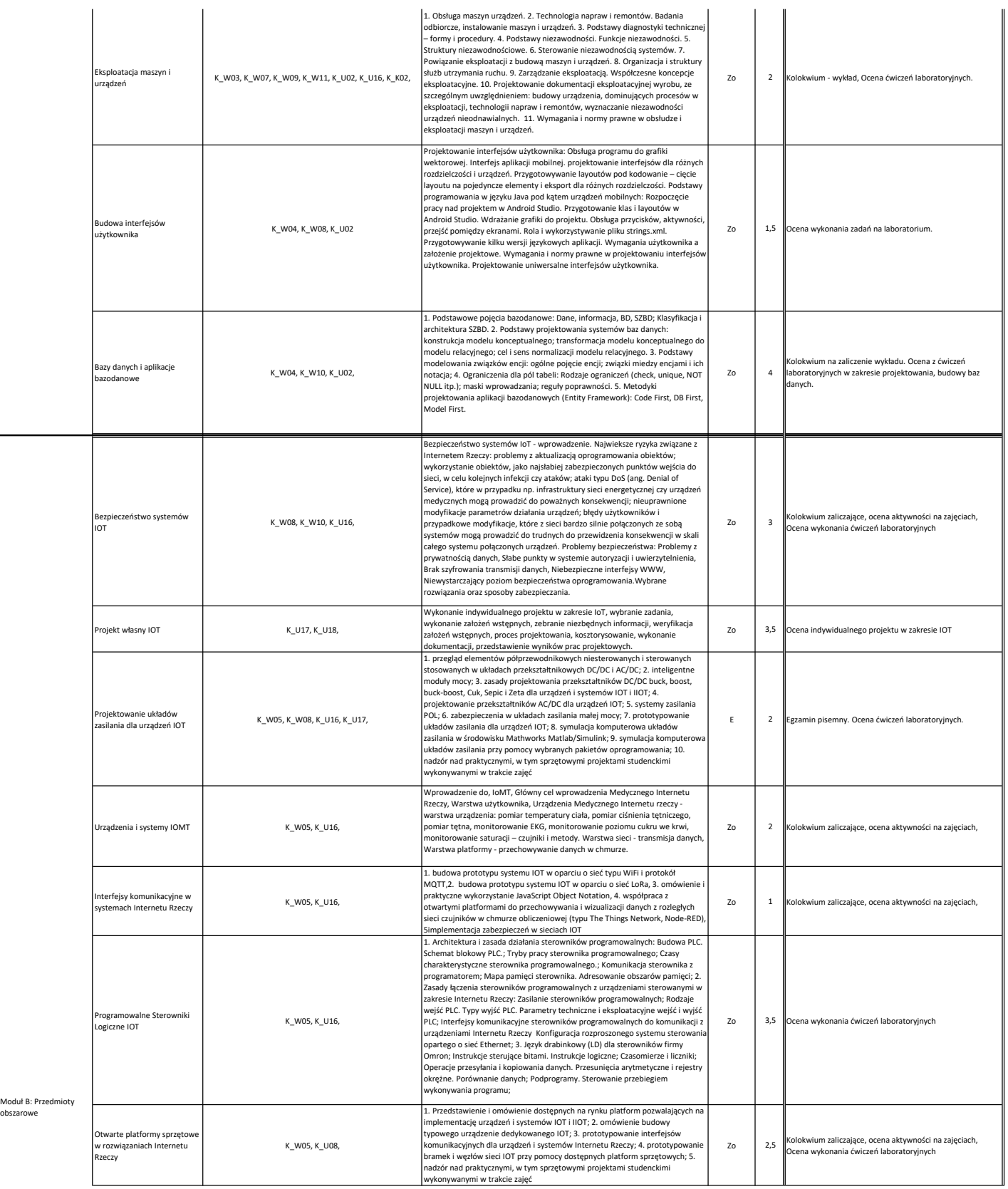

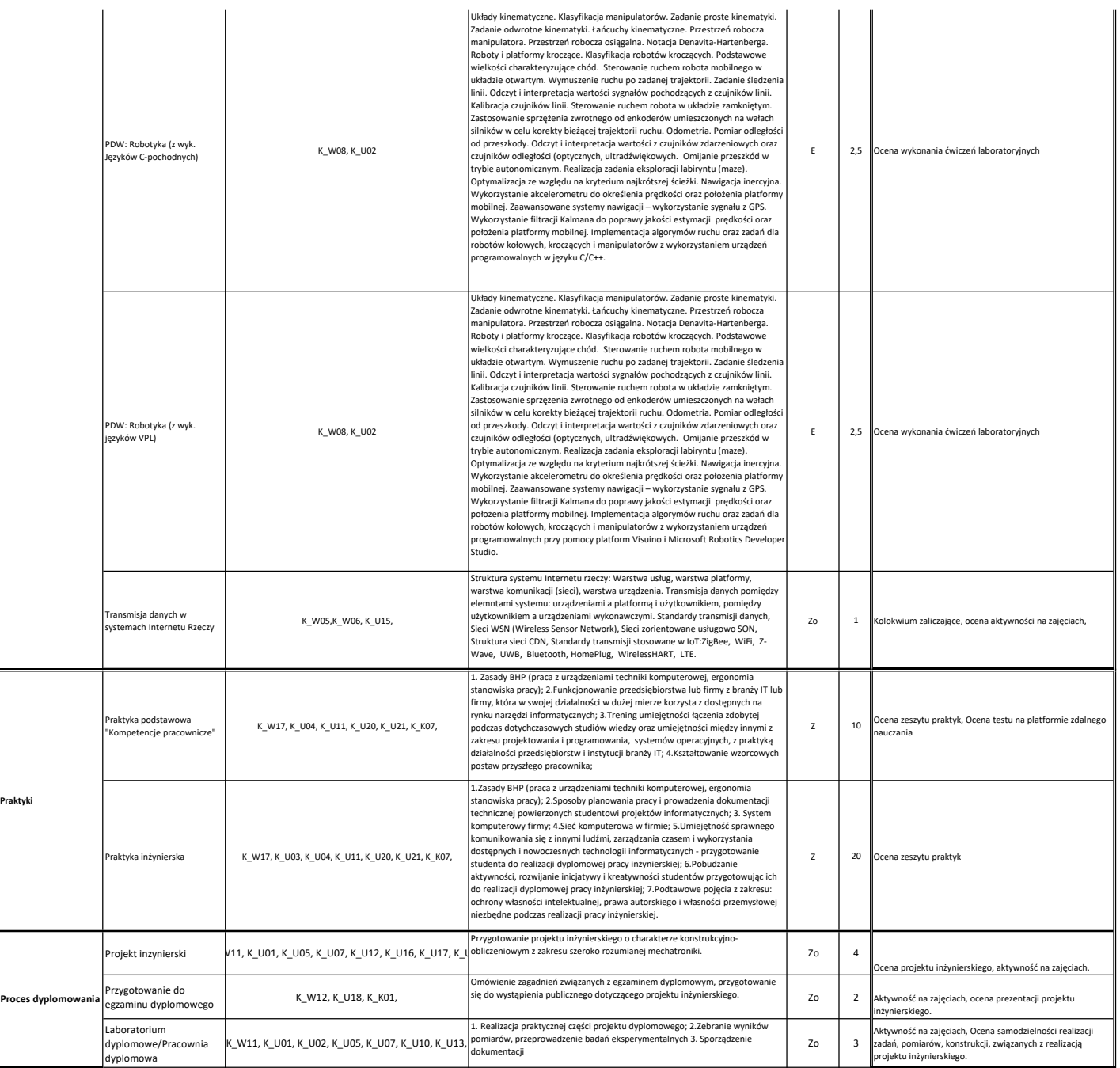